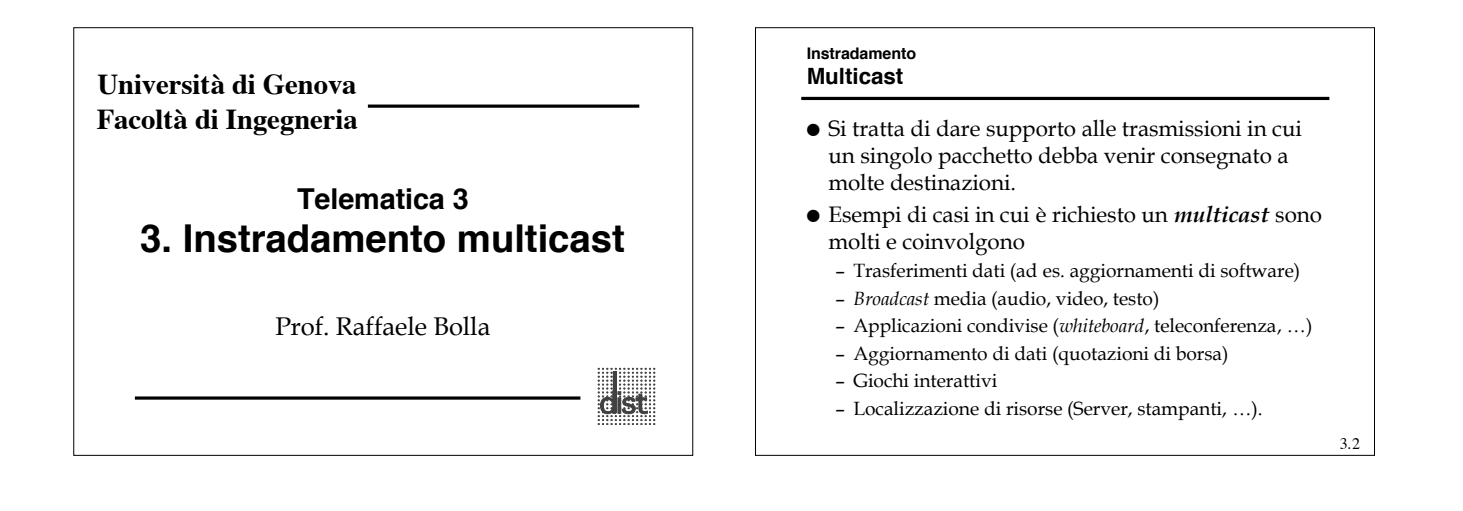

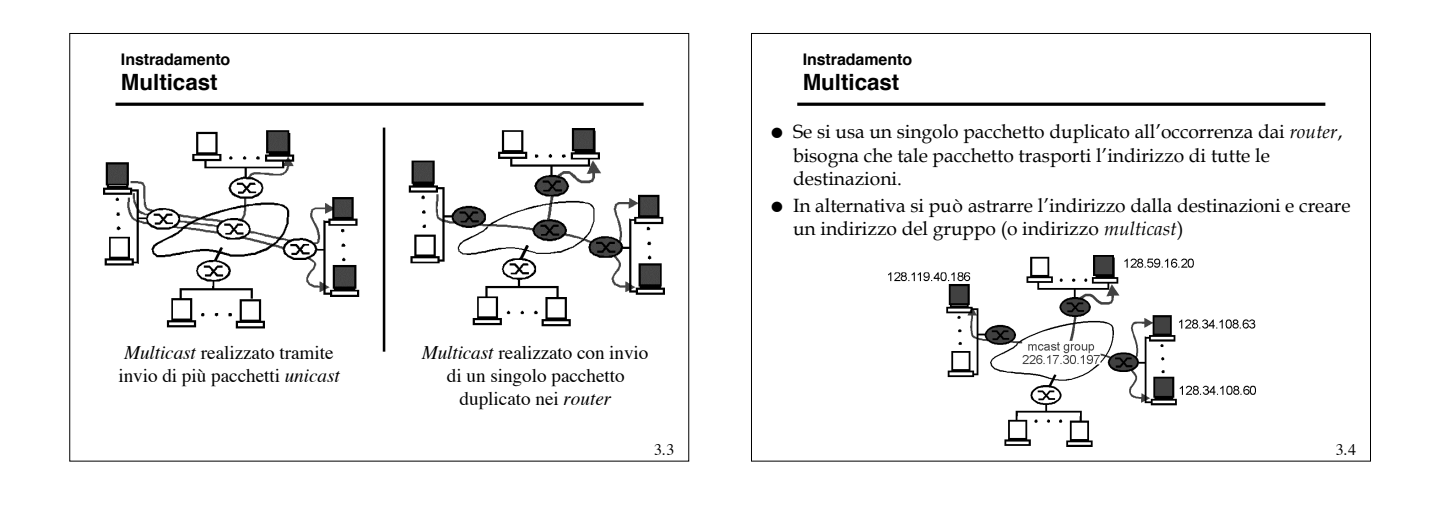

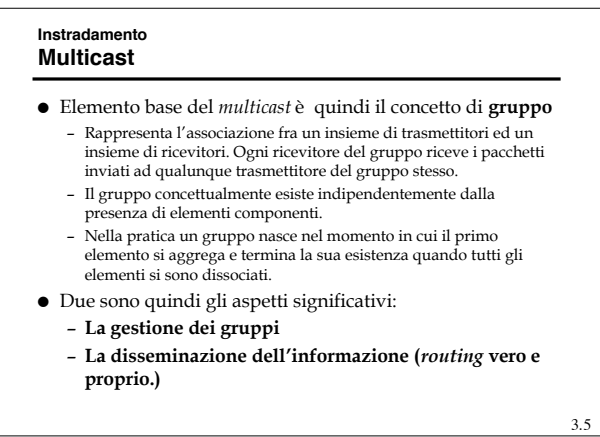

#### **Instradamento Multicast**

- Si osservi che la potenza del *muticast* è anche legata proprio al disaccoppiamento fra trasmettitori e ricevitori, che permette ad un trasmettitore di localizzare il ricevitore senza conoscerne l'indirizzo specifico.
- Per esempio, un calcolatore che cerca un *print server*, può richiederlo tramite un "*well-know*" indirizzo multicast e utilizzare un meccanismo di tipo "*expanding ring*" per identificare il *server* più vicino.

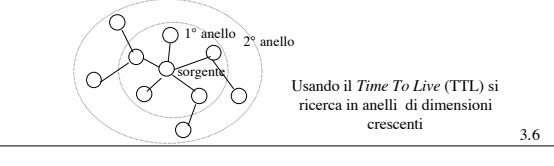

#### **Instradamento Multicast**

- Per quanto concerne la realizzazione del *multicast*, si possono distinguere due ambiti:
	- *Broadcast* LAN (quindi senza attraversare *router*)
	- WAN (fra *router*)
- Le LAN IEEE 802 prevedono un indirizzo di *multicast* che viene utilizzato in modo diretto nel dominio di collisione e, anche tramite VLAN, nel dominio di *broadcast*.
- La gestione della registrazione degli utenti può avvenire a livello di VLAN tramite GMRP (*Multicast Registration Protocol*)

3.7

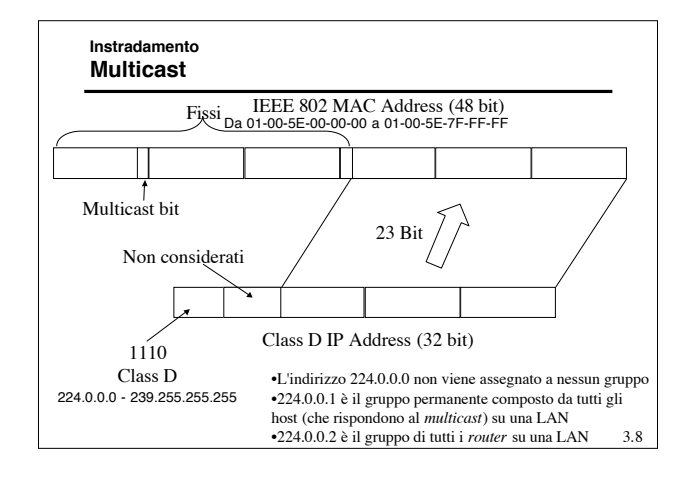

#### **Instradamento Multicast - IGMP**

- *Internet Group Management Protocol* (IGMP) è usato dai *Multicast router (Mrouter)* per la gestione dei gruppi *multicast* di *host* sulle B-LAN.
- La versione attuale dell'IGMP è la numero 2 (a cui si fa riferimento nel seguito)
	- esistono installazioni della 1
	- la numero 0 è obsoleta
- I messaggi IGMP vengono spediti in *multicast* (indirizzo 224.0.0.1 e TTL = 1) per tutti gli *host* sulla LAN e sono incapsulati in un *datagram* IP con campo *protocol* uguale a 2

3.9

### **Instradamento Multicast - IGMP**

- Un *Mrouter* designato sulla LAN invia periodicamente (1 al minuto, al massimo) dei pacchetti di "*query*" a cui ogni *host* interessato risponde in *broadcast* con un elenco dei gruppi a cui ha aderito o vuole aderire.
- Gli *host* rispondono alle *query* generando dei *report*, con cui segnalano all' *Mrouter* tutti gli *host group* a cui appartengono
- In particolare, inviano un *report* per ciascun *host group* a cui sono iscritti

3.10

# **Instradamento Multicast - IGMP**

- Si osservi che all' *Mrouter* non interessa in numero totale di elementi che aderiscono ad un gruppo, ma solo se ce né almeno uno.
- Per evitare troppo traffico e collisioni, quando un *host* A riceve una *query*, ritarda la propria trasmissione di un tempo casuale. Se prima che abbia trasmesso A, un altro nodo B trasmette segnalando la propria adesione agli stessi gruppi di interesse di A, A non trasmette più.
- Per aderire ad un gruppo, un *host* deve
	- configurare la propria interfaccia di rete per riceve un dato indirizzo *multicast*.
	- Se una altro *host* ha già richiesto di aderire non deve fare altro, altrimenti deve attendere una *query*.

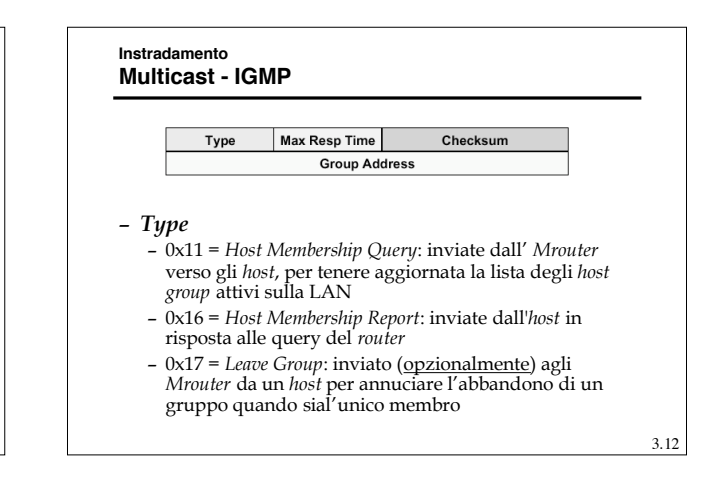

#### **Instradamento Multicast - IGMP**

# *Max Resp Time*

- Usato per *Membership Query*: Massimo tempo entro cui deve essere inviata la risposta, se contiene un
	- » Valore piccolo: i *router* sono aggiornati più velocemente sullo stato dei gruppi » Valore grande: i *report* sono più sparsi nel tempo, minore *burstiness*

# *Group Address*

- 
- Viene impostato a zero nelle *query* generali per scoprire quali gruppi operano sulla LAN
- Nei *report* e nelle *query* specifiche contiene l'indirizzo dell'*host group* a cui appartiene un *host*
- La versione 3 prevede anche la possibilità di selezionare la sorgente.

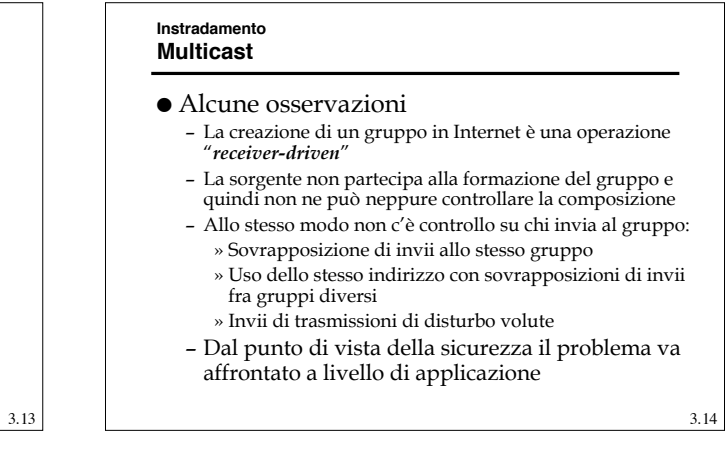

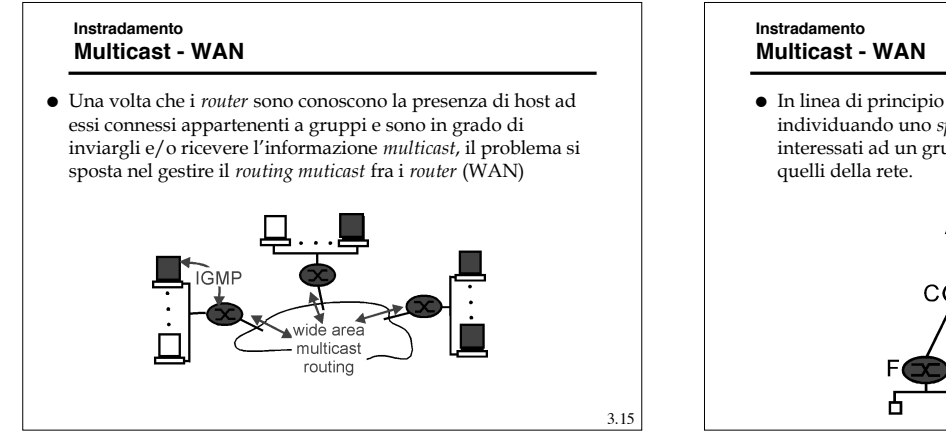

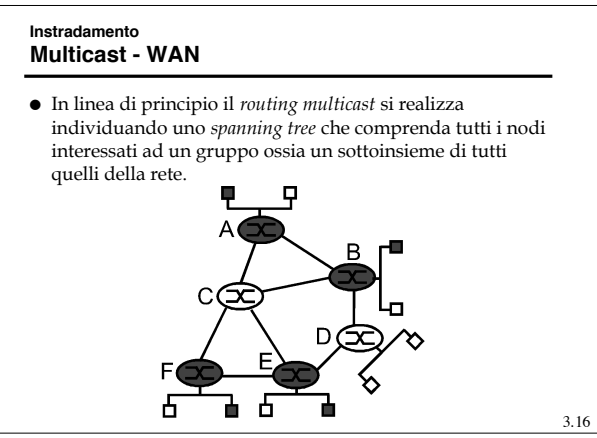

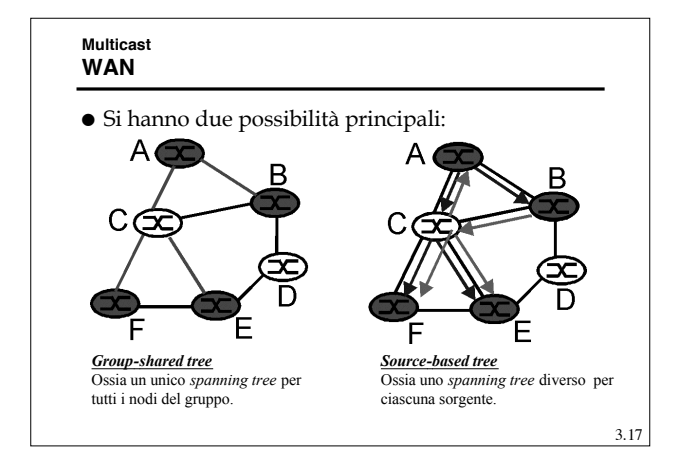

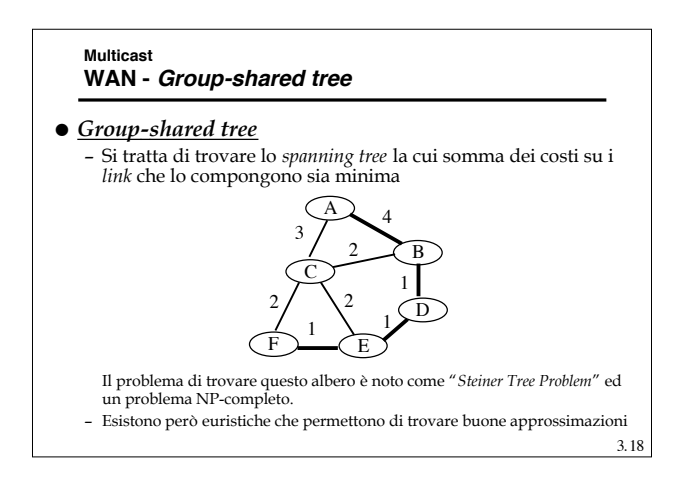

#### **Multicast Multicast WAN - Group-shared tree WAN - Group-shared tree** Un approccio alternativo in questa categoria è la "*Center Based Tree*", che fa Avendo un unico albero e potenzialmente più sorgenti, uso di un nodo di riferimento (*center node* o *rendezvous point* o *core*) non si può ottimizzare rispetto una specifica sorgente. Tutti i *router* con un *host* che aderisce ad un gruppo, inviano un messaggio di Di conseguenza l'unica ottimizzazione fattibile e quella *join* lungo il percorso *unicast* verso il nodo di centro che cerca il *Minimum weight Spanning Tree (MST)* Fino a che il messaggio o raggiunge il centro o incontra un *router* già parte del Nonostante la presenza di metodi approssimati efficaci gruppo, crea un percorso dell'albero per calcolare il *MST* , nessun algoritmo su Internet usa questo approccio. Legend Questo perché: router with attached – Bisogna conoscere il costo di ogni *link* sulla rete group member – Si deve ripetere il calcolo ad ogni cambio di costo router with no attached – Non riesce ad usare facilmente le tabelle di *routing* già calcolate per l'*unicast* group member – Le prestazioni hanno comunque dei limiti perché il costo medio e Center  $1<sub>1</sub>$ path/order in which quello massimo per coppia sorgente-destinazione del gruppo sono join msgs generated elevati. GŒ 3.19 3.20

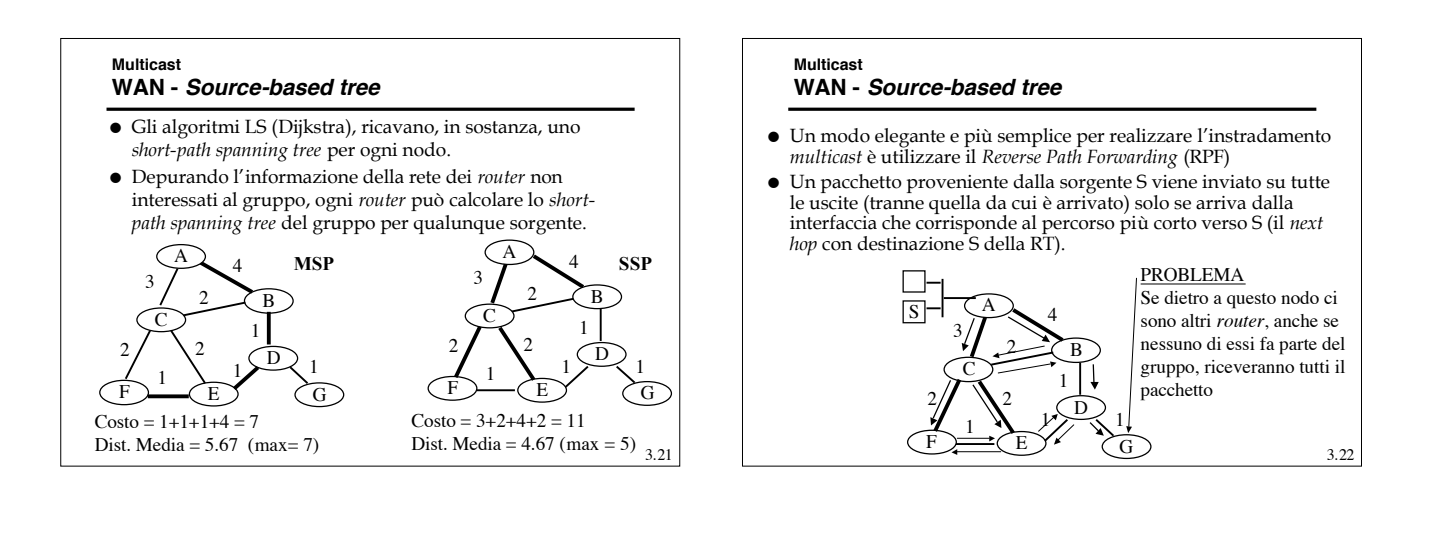

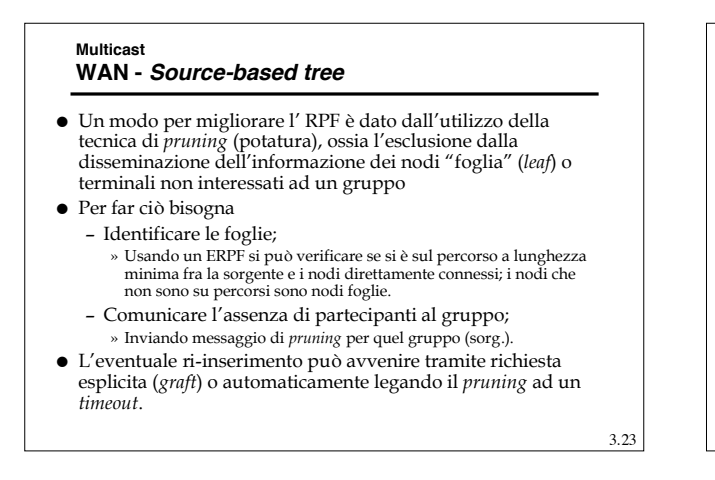

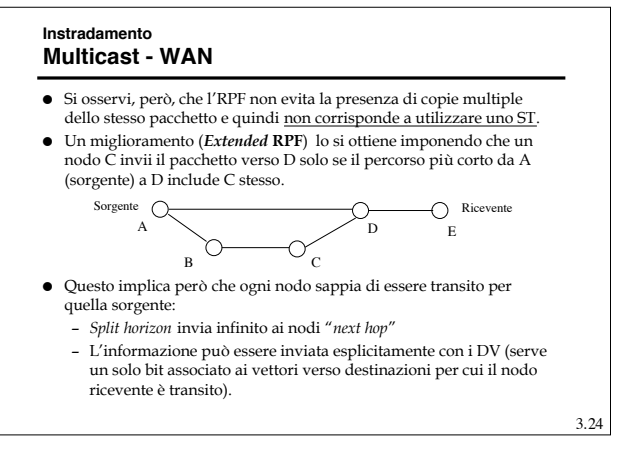

#### **IP Multicast Mbone**

- Le funzionalità relative al *multicast* non sono presenti in tutti i *router*
- Per fornire servizi multicast su Internet è stata realizzata una rete virtuale che interconnette tutti gli *Mrouter* che è stata chiamata: *Multicast Backbone* (Mbone)
- Mbone nasce nel 1992 in forma sperimentale e permette a chi ci si connette di realizzare servizi *multicast* su WAN.

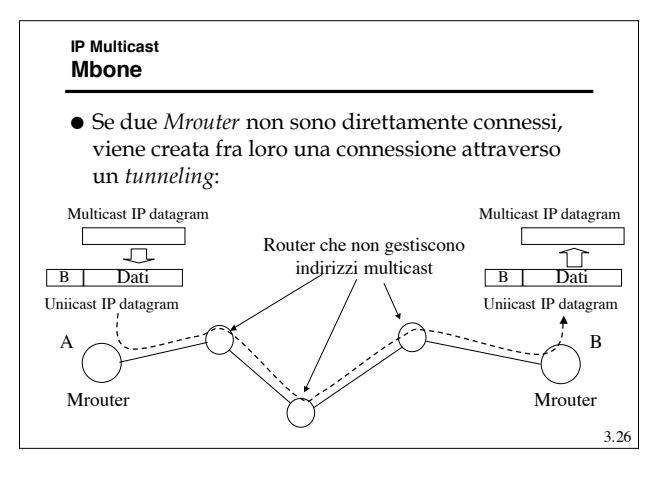

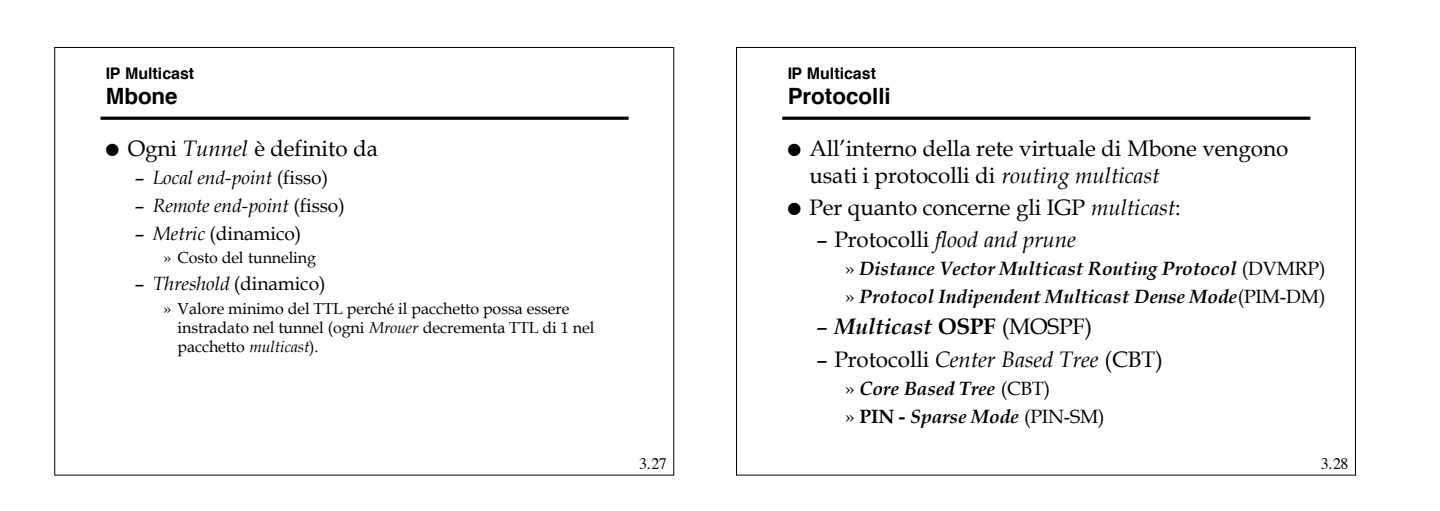

3.25

### **IP Multicast**

# **Protocolli flood and prune - DVMRP**

- *Distance Vector Multicast Routing Protocol* (DVMRP)
- E' un protocollo DV definito nel RFC 1075
- Ignora le informazioni relative ad altri protocolli (*unicast*) e realizza un proprio DV classico con metrica in numero di *hop* effettuati sulla rete virtuale MBone.
- Usando la propria RT applica un *Reverse Path Forwarding* usando messaggi espliciti per le procedure di *prune*, ossia il traffico fluisce ovunque ed i nodi coinvolti si "potano" esplicitamente.

3.29

# **IP Multicast Protocolli flood and prune - PIN-DM** *Protocol Indipendent Multicast Dense Mode*(PIM-DM) E' molto simile al DVMRP ma, a differenza di

- questi, utilizza la RT dell'instradamento *unicast*.
- Sia il DVMRP che il PIM-DM non sono adatti a operare in modo globale, infatti costringono tutti i nodi non interessati raggiunti a "potarsi".
- Quando l'utenza è distribuita in modo "denso" (per esempio all'interno di una organizzazione) sono molto efficaci.

# **IP Multicast MOSPF**

- E' un LS che estende le funzionalità dell'OSPF per la gestione del *multicast*.
- E' definito dall'RFC 1584
- Estende il DataBase dei LS per memorizzare anche i diversi gruppi attivi presso gli altri *Mrouter*.
- Usando il Database esteso ogni *Mrouter* calcola gli ST troncati in modo autonomo.
- E' adatto per gruppi *multicast* a bassa densità, ma è poco scalabile perché richiede, in ogni nodo, della informazione esplicita sui partecipanti ai gruppi.

3.31

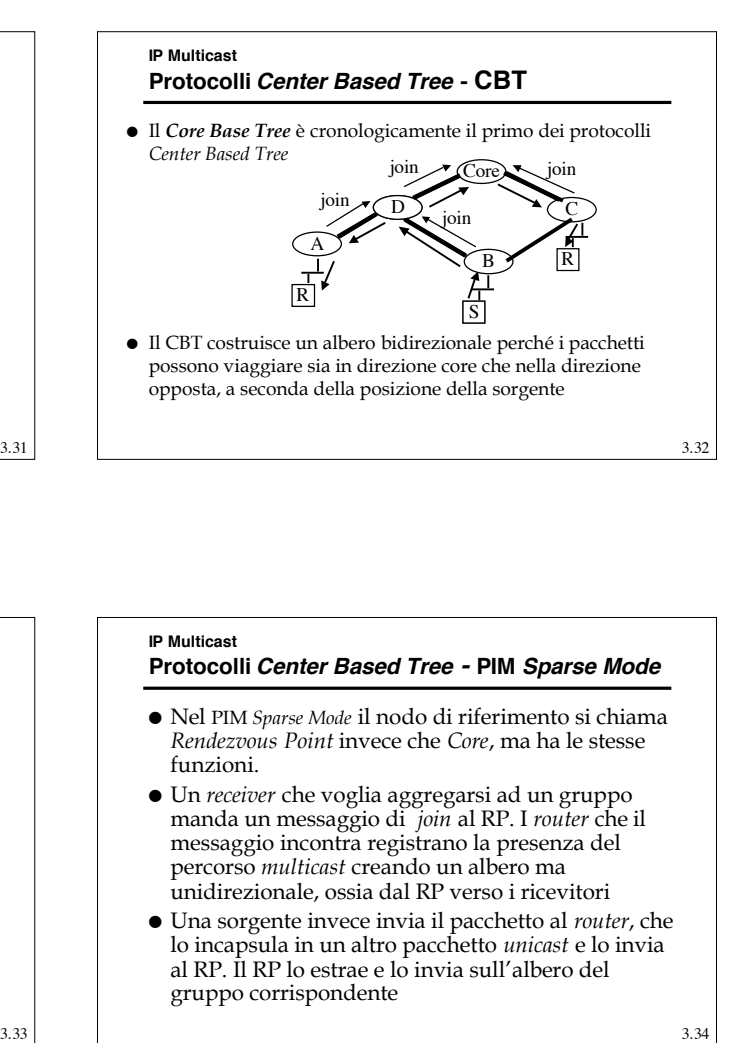

# **IP Multicast Protocolli Center Based Tree - CBT**

- La sorgente non deve necessariamente appartenere al *Tree*, in ogni caso il pacchetto viene inviato verso il *Core*, il primo nodo dell'albero che raggiunge, viene propagato sull'albero stesso. Può esserci più di un *Core*
- 
- I limiti sono
	- posizionare il *Core* opportunamente è difficile e, se il *Core* non è ben posizionato, l'albero è inefficiente
	- Non si ha un metodo consolidato per legare l'indirizzo del *Core* e quello del gruppo
- **•** Pregi
	- Efficiente per quanto concerne lo stato da mantenere nei *router*, solo informazione sulle porte di *forwarding* per il gruppo e nessuna informazione sulle sorgenti
	- Si scala meglio dei *flood and prune* su gruppi sparsi

# **IP Multicast Protocolli Center Based Tree - PIM Sparse Mode**

- Nel PIM *Sparse Mode* il nodo di riferimento si chiama *Rendezvous Point* invece che *Core*, ma ha le stesse funzioni.
- Un *receiver* che voglia aggregarsi ad un gruppo manda un messaggio di *join* al RP. I *router* che il messaggio incontra registrano la presenza del percorso *multicast* creando un albero ma unidirezionale, ossia dal RP verso i ricevitori
- Una sorgente invece invia il pacchetto al *router*, che lo incapsula in un altro pacchetto *unicast* e lo invia al RP. Il RP lo estrae e lo invia sull'albero del gruppo corrispondente

3.34

# **IP Multicast**

# **Protocolli Center Based Tree - PIM Sparse Mode**

- Questo significa che la distribuzione dei pacchetti inizia sempre dal RP e che l'albero di distribuzione è unidirezionale.
- La destinazione ha però la possibilità di cambiare l'albero di distribuzione:
	- Quando riceve i primi pacchetti dalla sorgente, invia alla sorgente stessa un messaggio di *join* diretto, che ovviamente raggiunge la sorgente lungo lo *Shortest path*
	- ogni *router* attraversato dal *join* attiva il *forwarding* per quel gruppo-sorgente.
	- Quando la destinazione comincia a ricevere i pacchetti dal nuovo percorso, invia un *prune* sull'albero principale
	- Se tutte le destinazioni fanno la stessa operazione, per quella sorgente si crea uno *Shortest Path Spanning Tree* di distribuzione per il gruppo

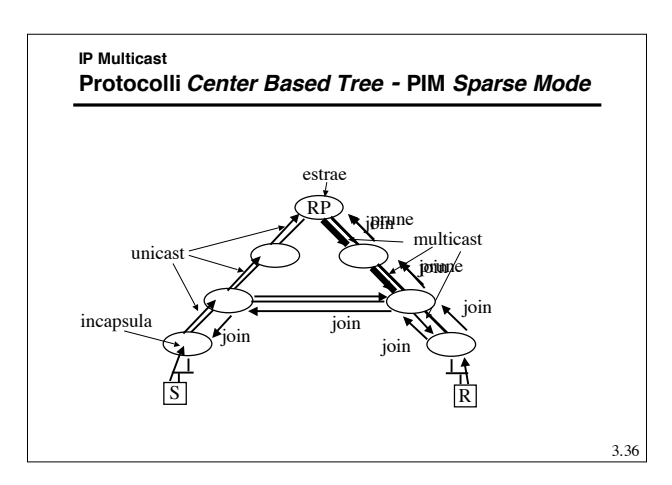

# **IP Multicast Protocolli Center Based Tree - PIM Sparse Mode**

- L'eventuale inefficienza dell'albero creato con il RP, viene corretta creando alberi esplicitamente.
- D'altro canto sorgenti che generano flussi ridotti non aumentano eccessivamente il carico di informazioni di stato perché possono usare l'albero del RT.
- Esiste un meccanismo per la scelta degli RT di riferimento che riduce la scalabilità dell'algoritmo che resta adatto anche per domini ampi ma non enormi.

3.37

### **IP Multicast IP Multicast - EGP**

- Tutte le tecniche viste hanno dei limiti di scalabilità, che non le rende adatte ad essere applicate in ambito multi dominio.
- Inoltre fra domini diversi spesso ci sono *router* che non supportano il *multicast*.
- Al momento, in ambito EGP, esiste una soluzione che vede l'uso di due protocolli:
	- **Multiprocol Extension for BGP4 (MBGP)**
	- **Multicast Source Discovery Protocol (MSDP)**

# **IP Multicast IP Multicast - MBGP**

- E' una estensione del BGP che permette di costruire ed aggiornare tabelle di *routing* multiple.
- Questa caratteristica permette di mantenere una tabella separata che costruisca una connettività per i *router* con capacità di *multicast*
- Tale tabella può essere sfruttata da algoritmi PIM per inviare messaggi di *join*.

3.39

# **IP Multicast IP Multicast - MSDP**

- Anche usando il PIM-SM, domini diversi in genere non vogliono dipendere da RP che non siano al loro interno.
- Questo protocollo permette, usando anche il MBGP, di far dialogare RP in domini diversi per creare alberi misti.

3.40

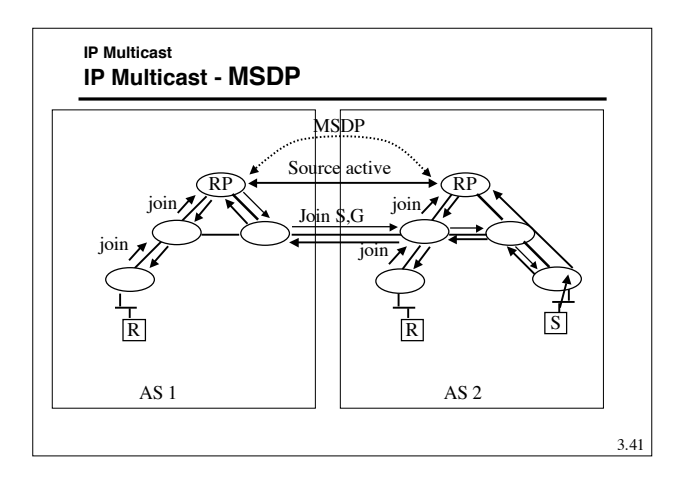

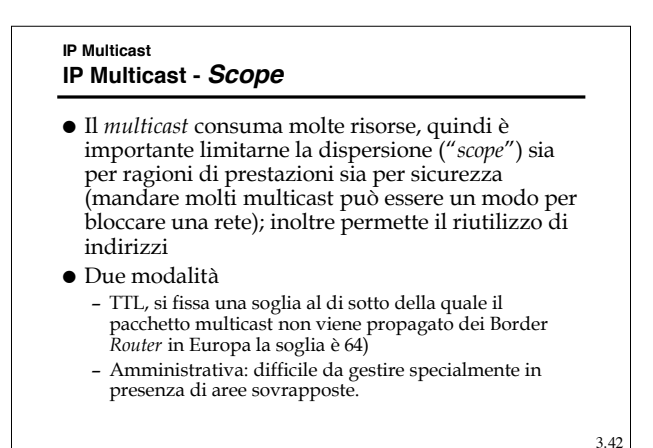